## **SUNY Canton NEW STATE ACCOUNT APPLICATION**

## **INSTRUCTIONS**

Complete all sections and includ additional attachments or information as necessary. This application should be returned to the **Accounting Office i the Frenc Hall, Room 21 a leas 30 days prior to the start date o the propose activity.** I you have any questions, please contact the Accountin Offic a 386-7019.

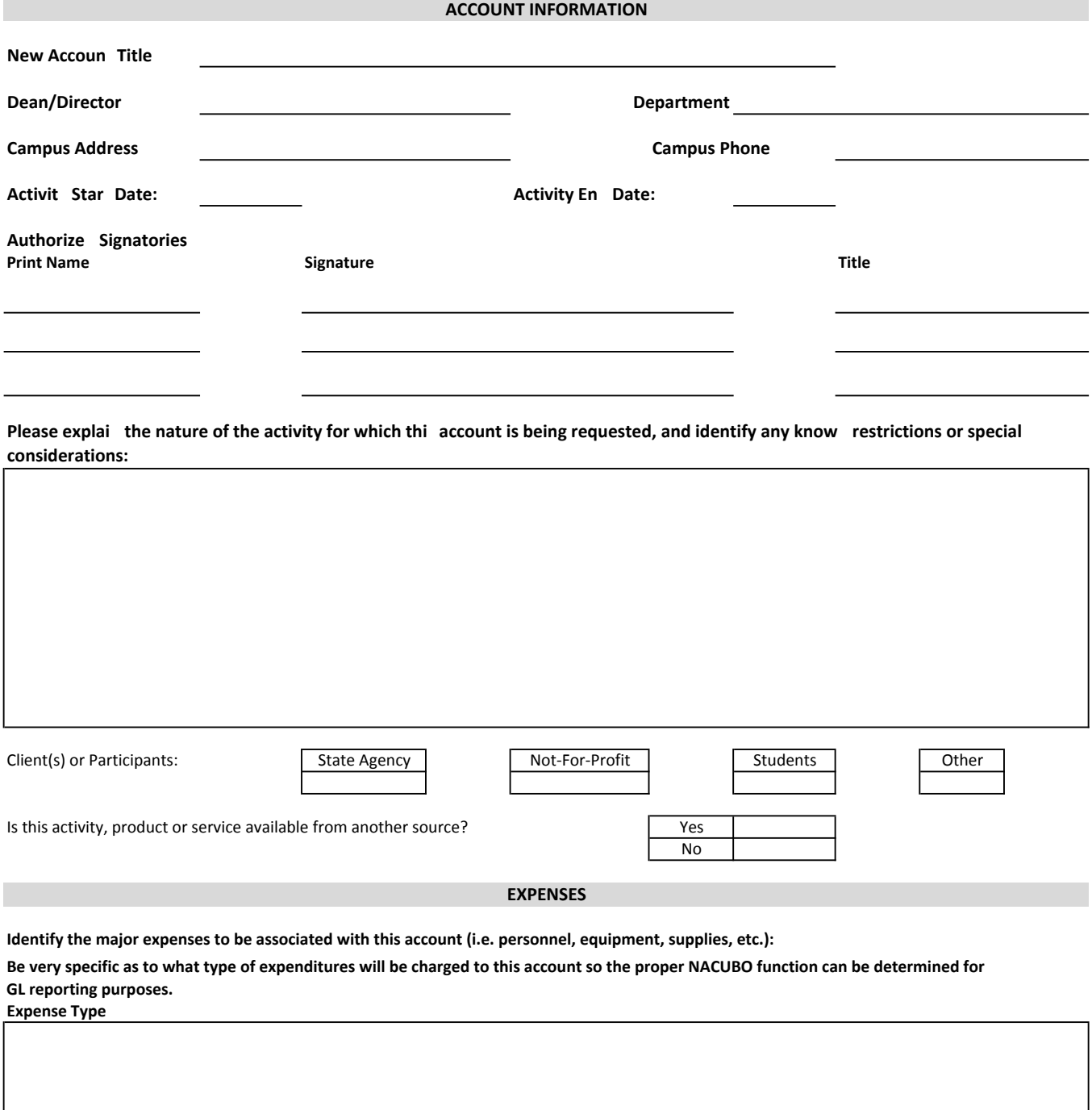

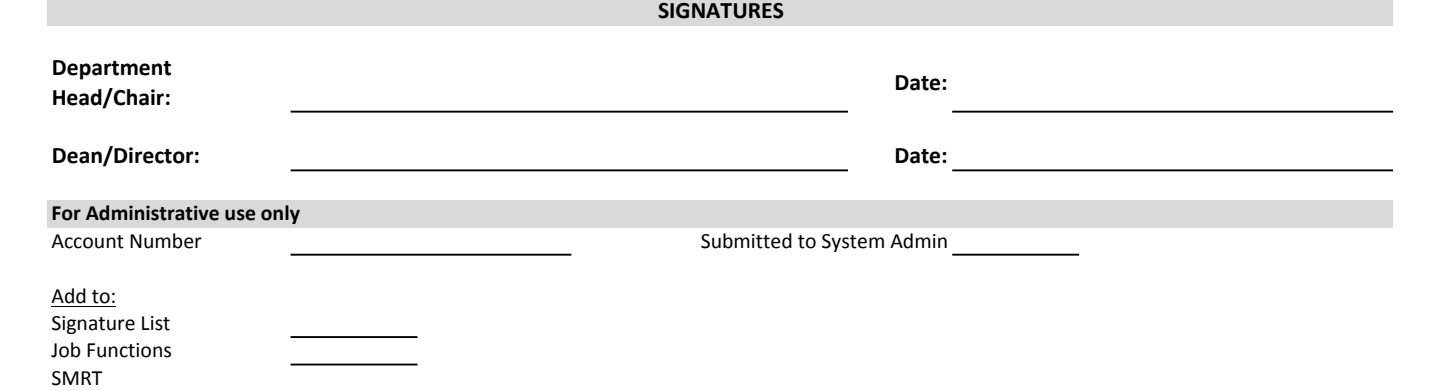